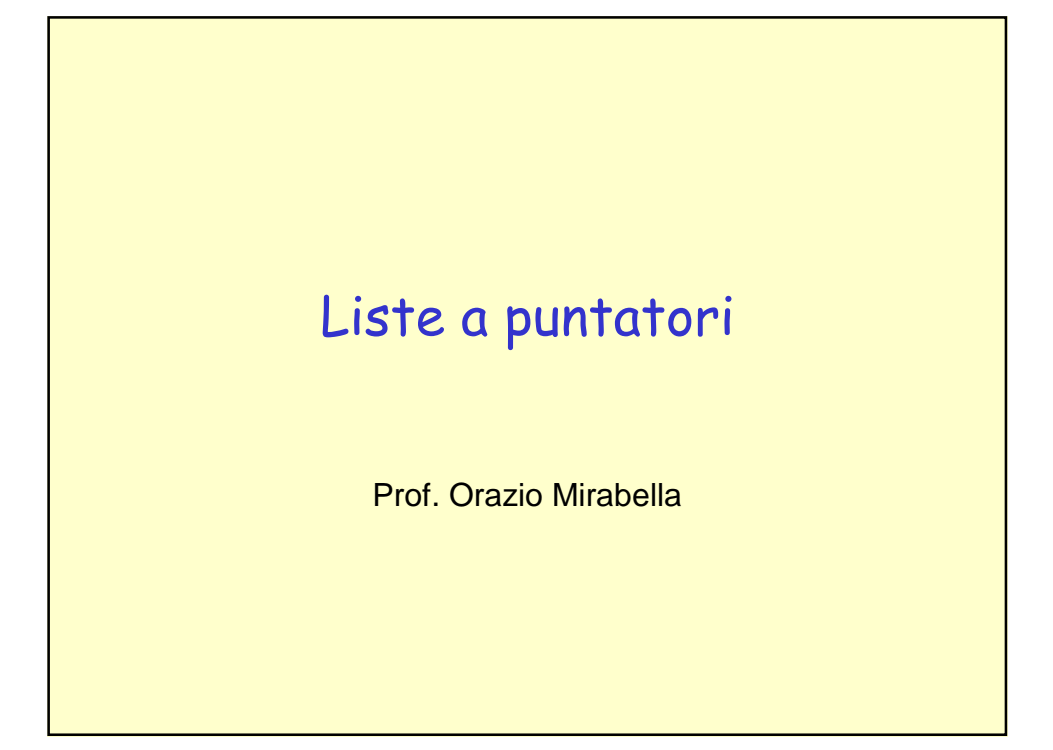

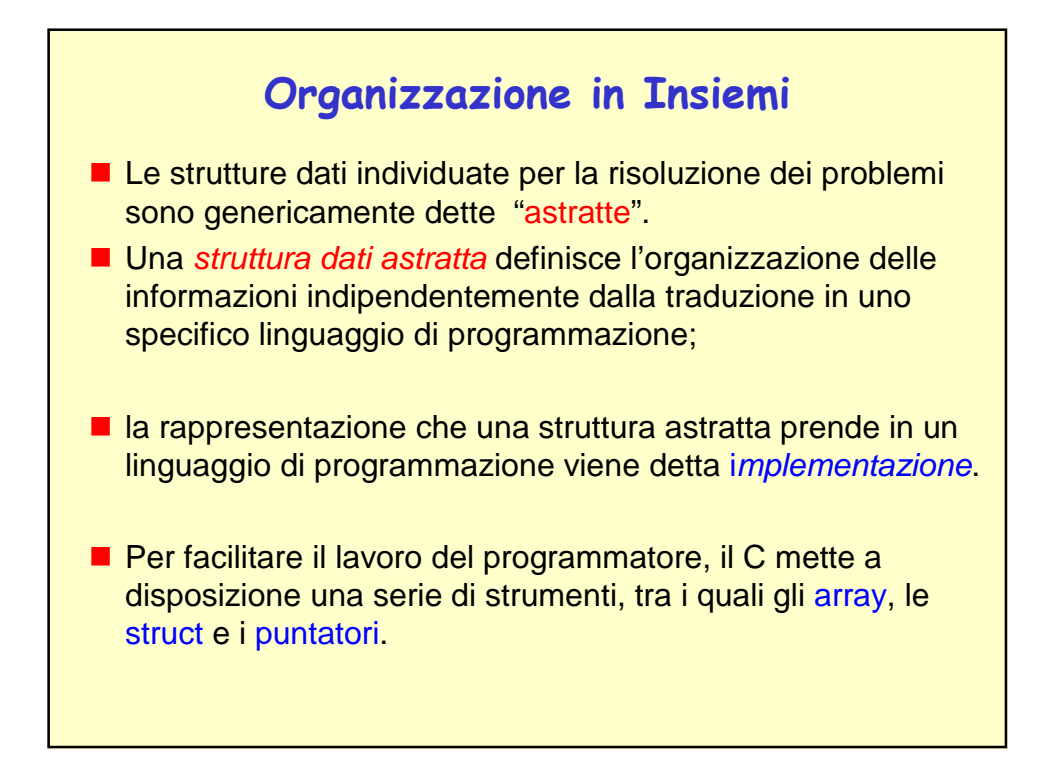

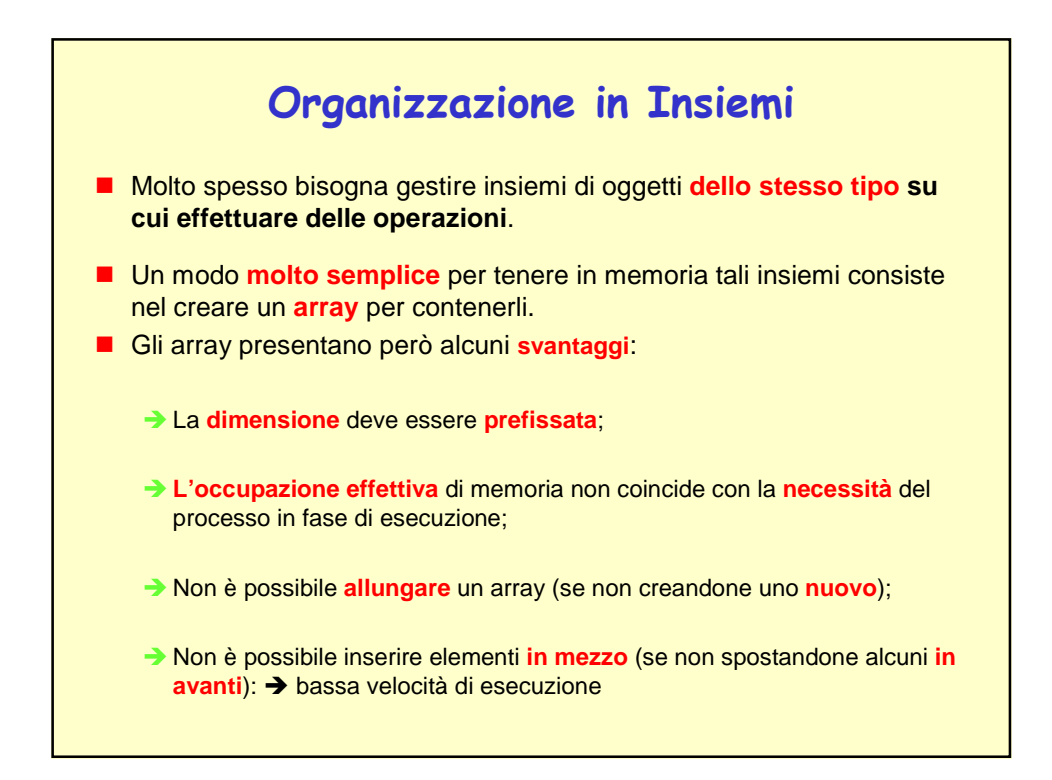

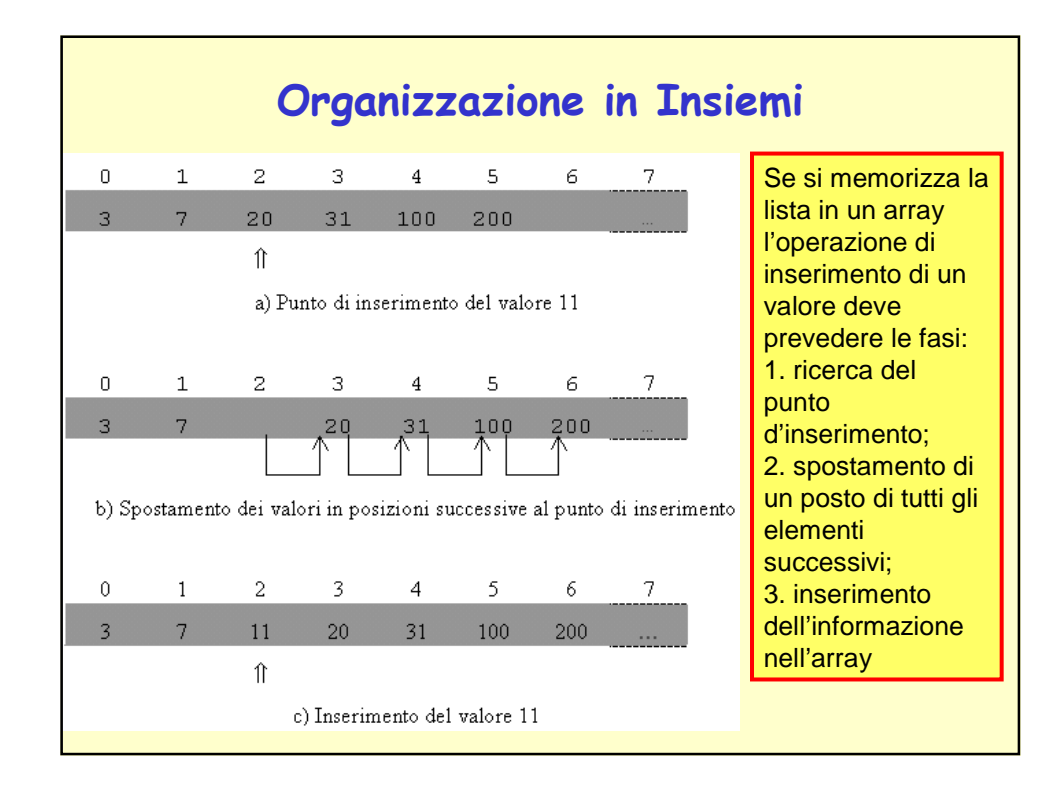

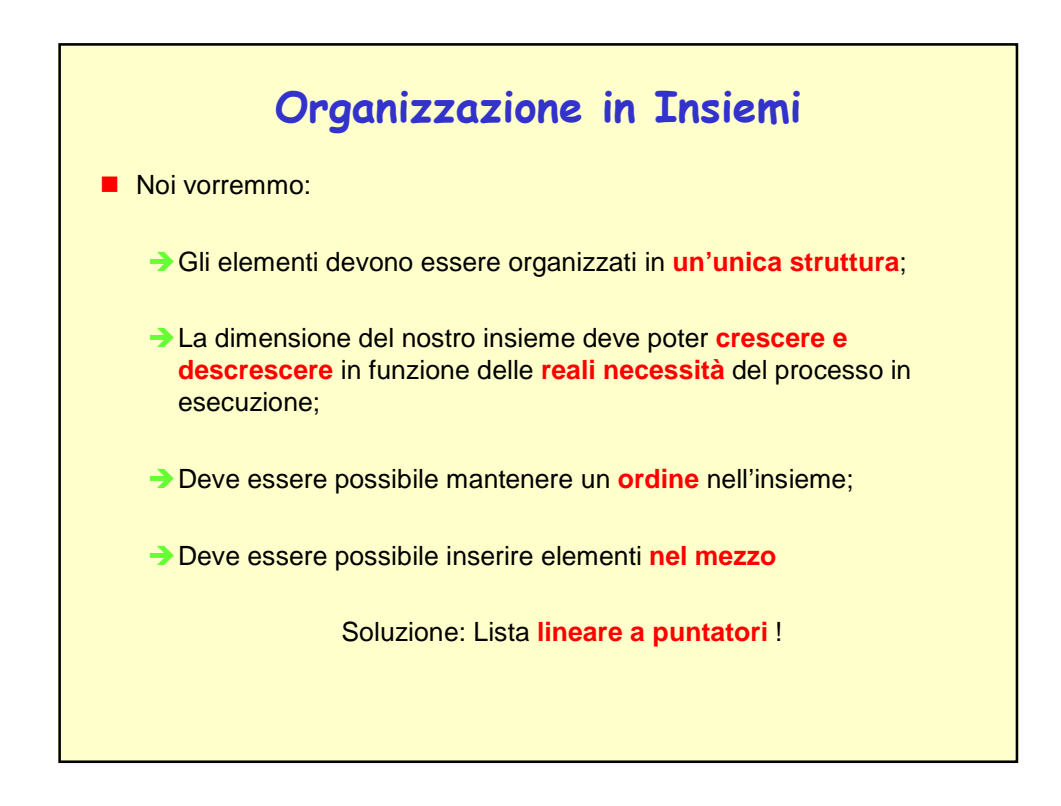

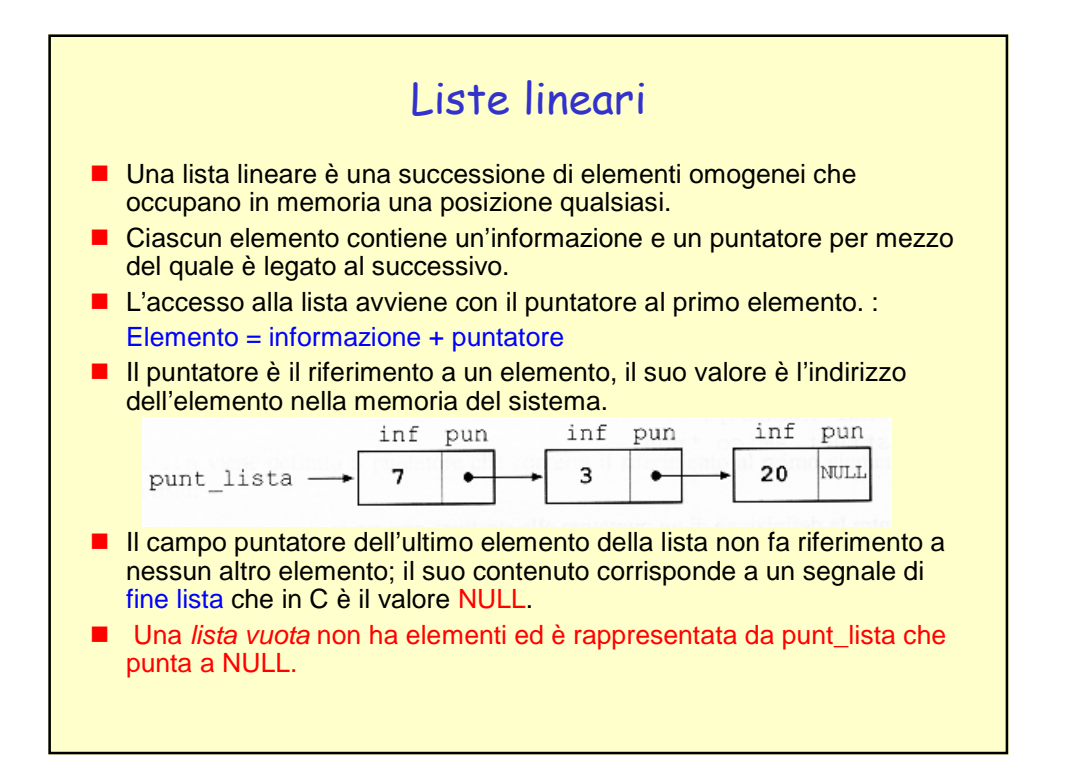

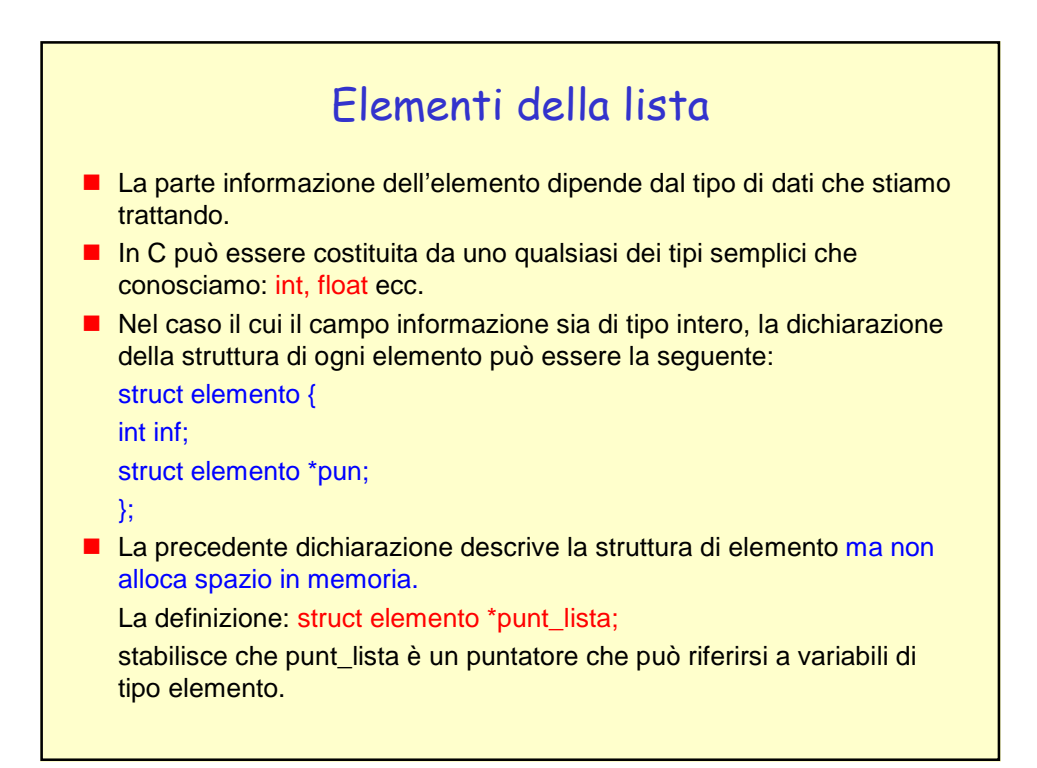

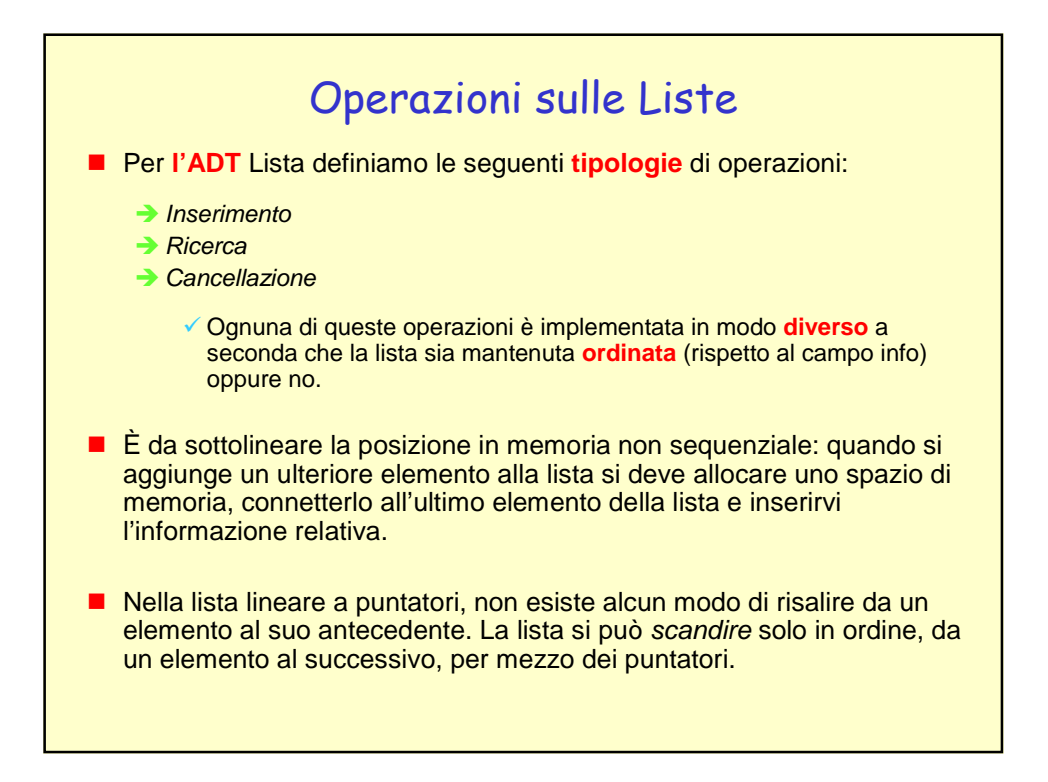

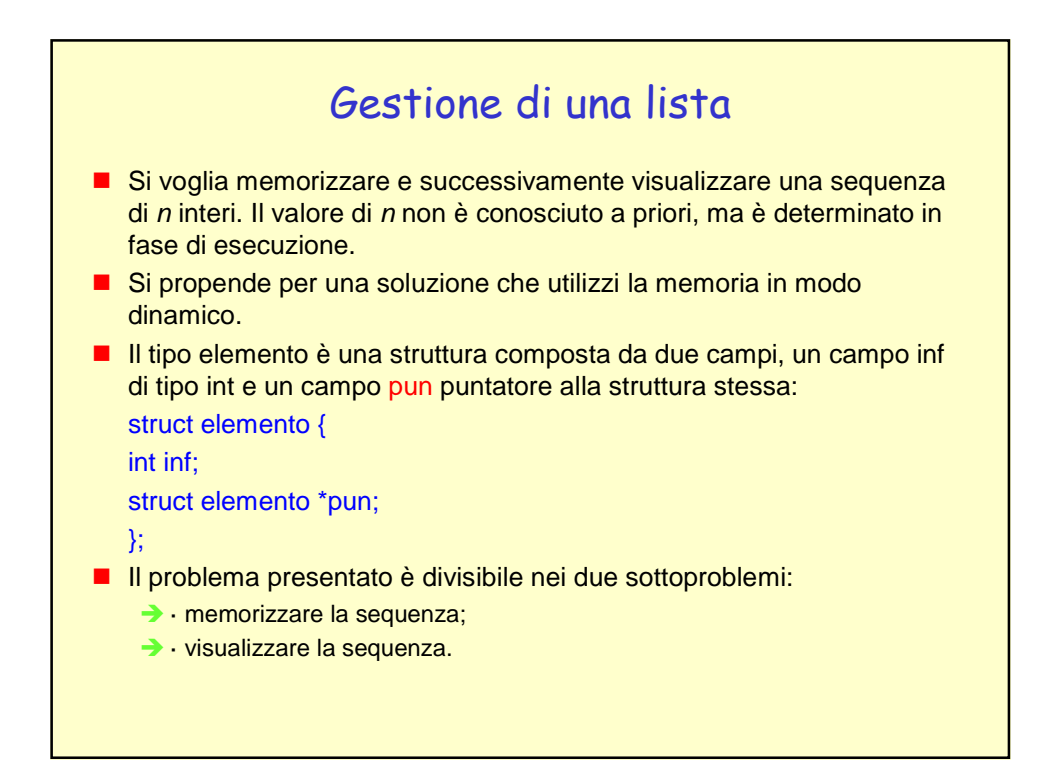

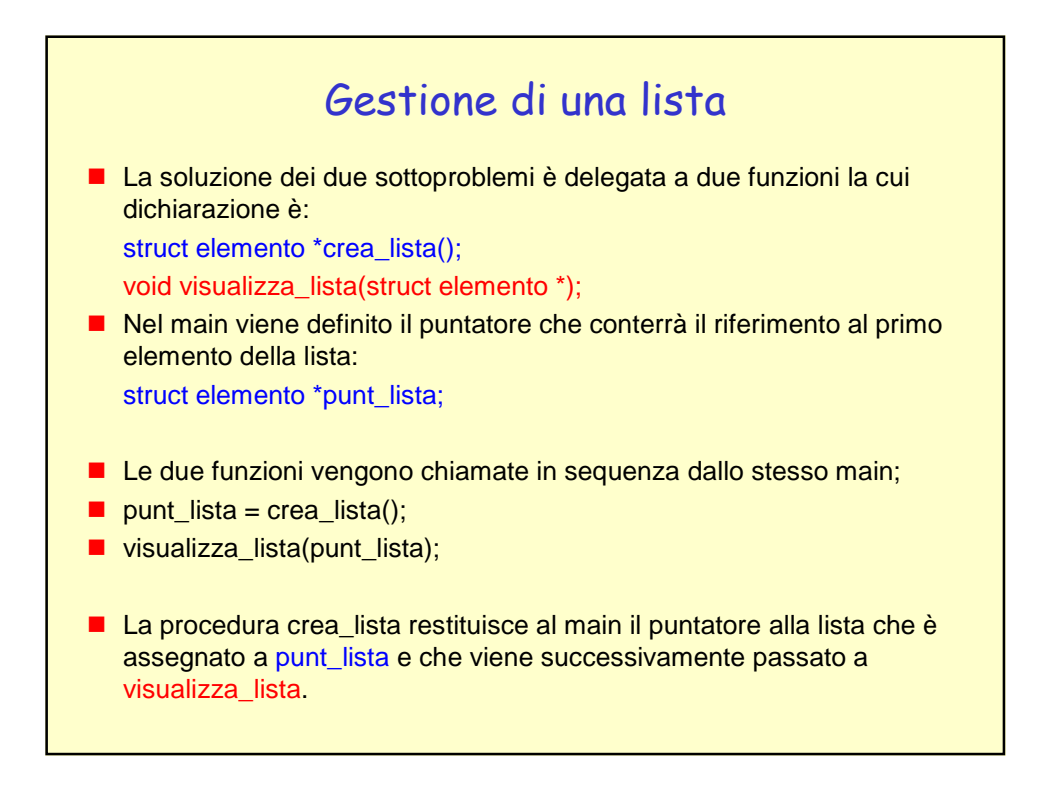

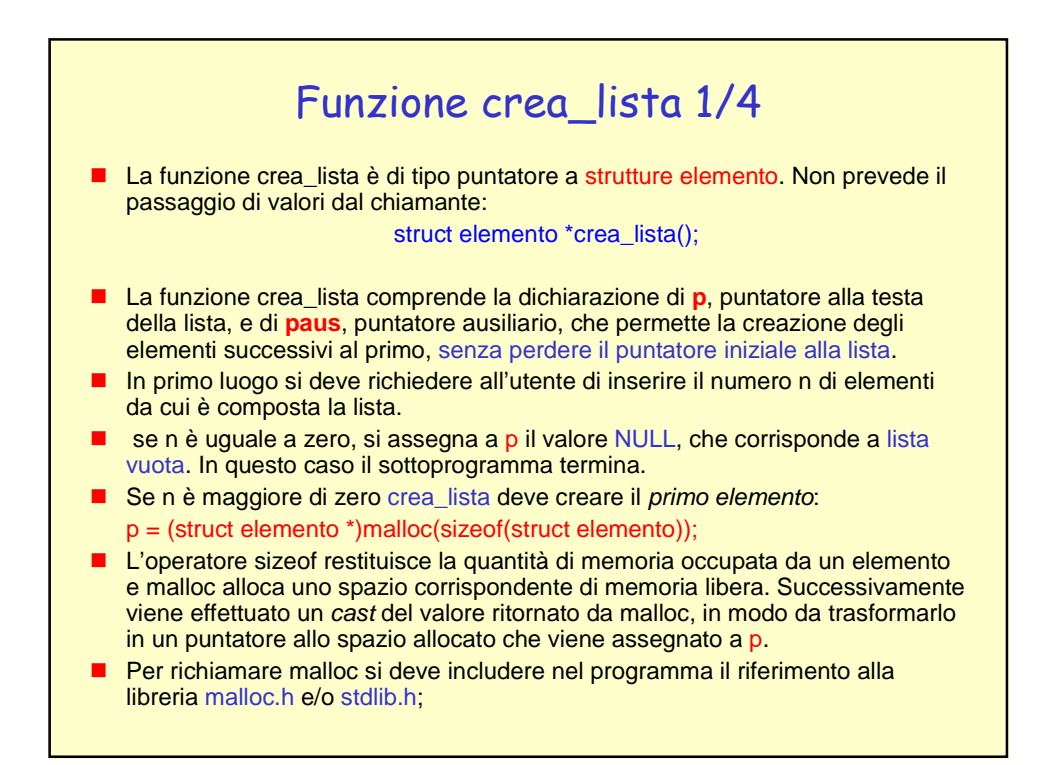

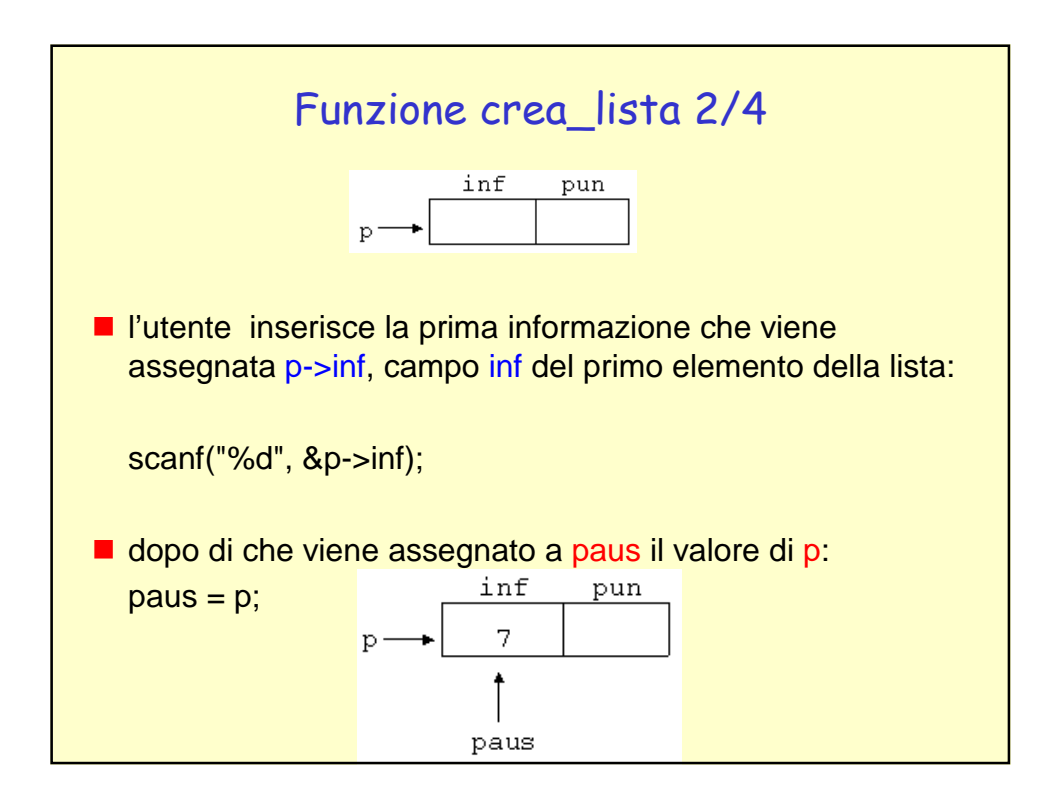

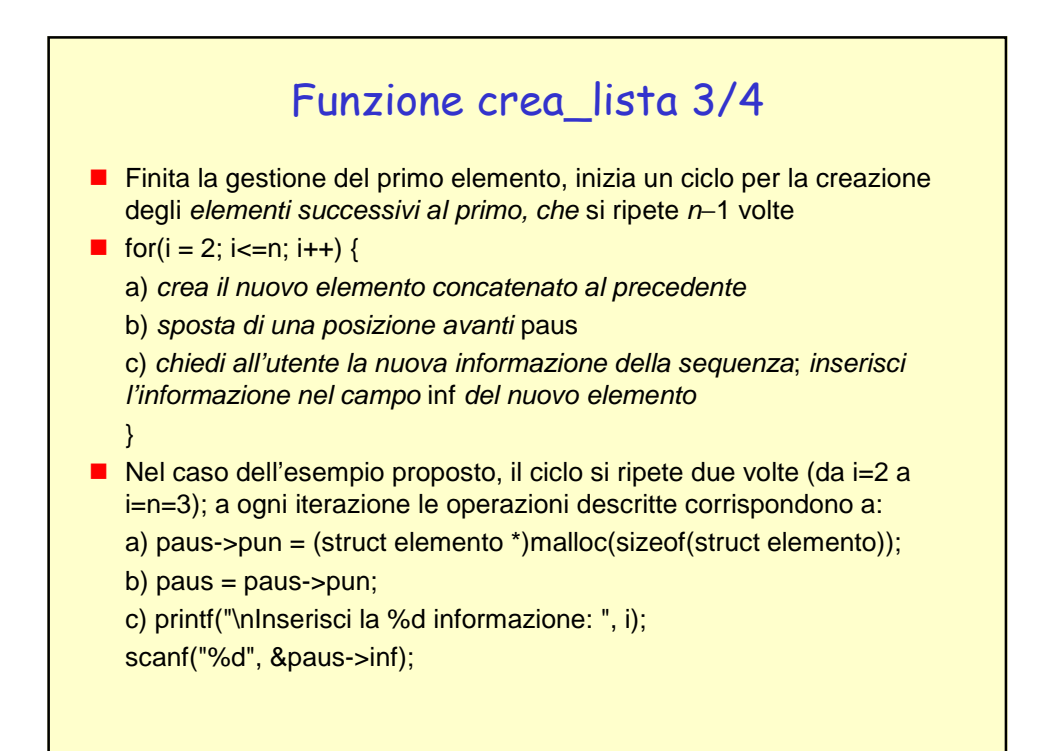

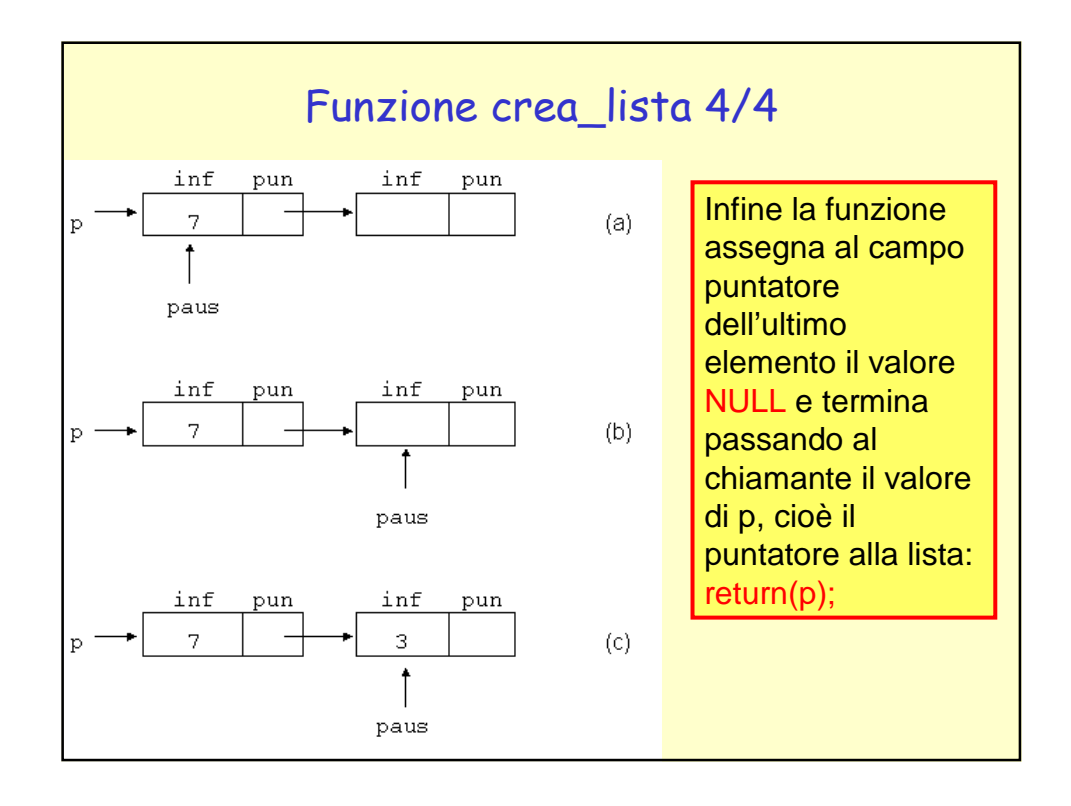

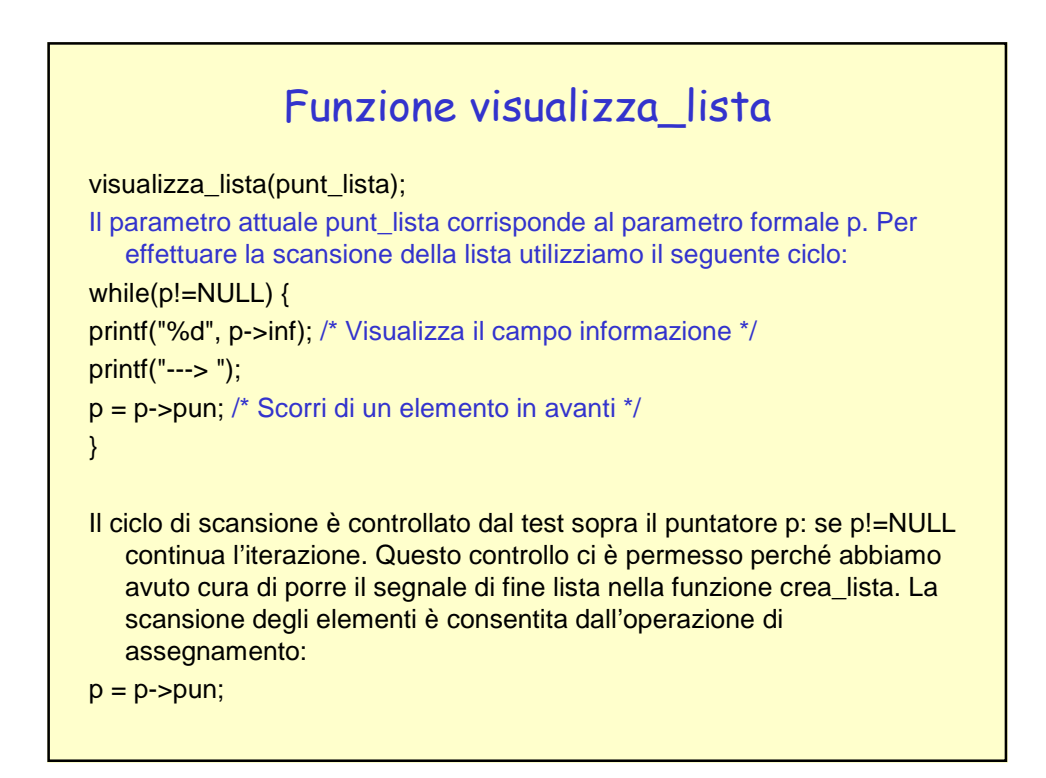

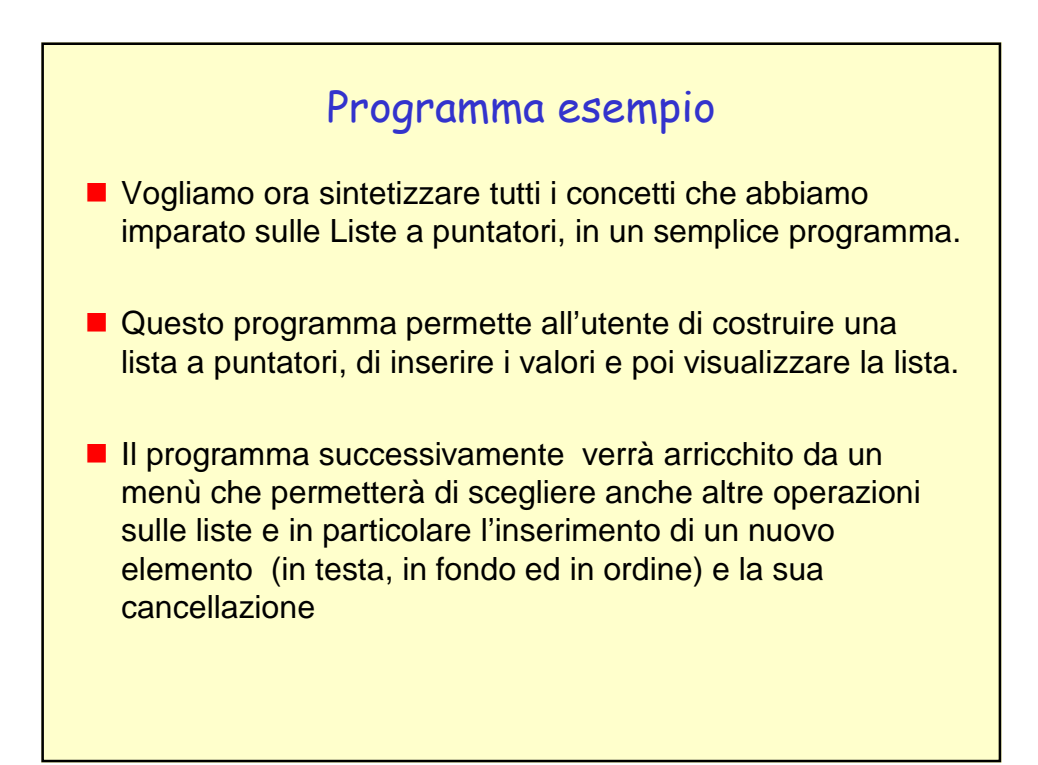

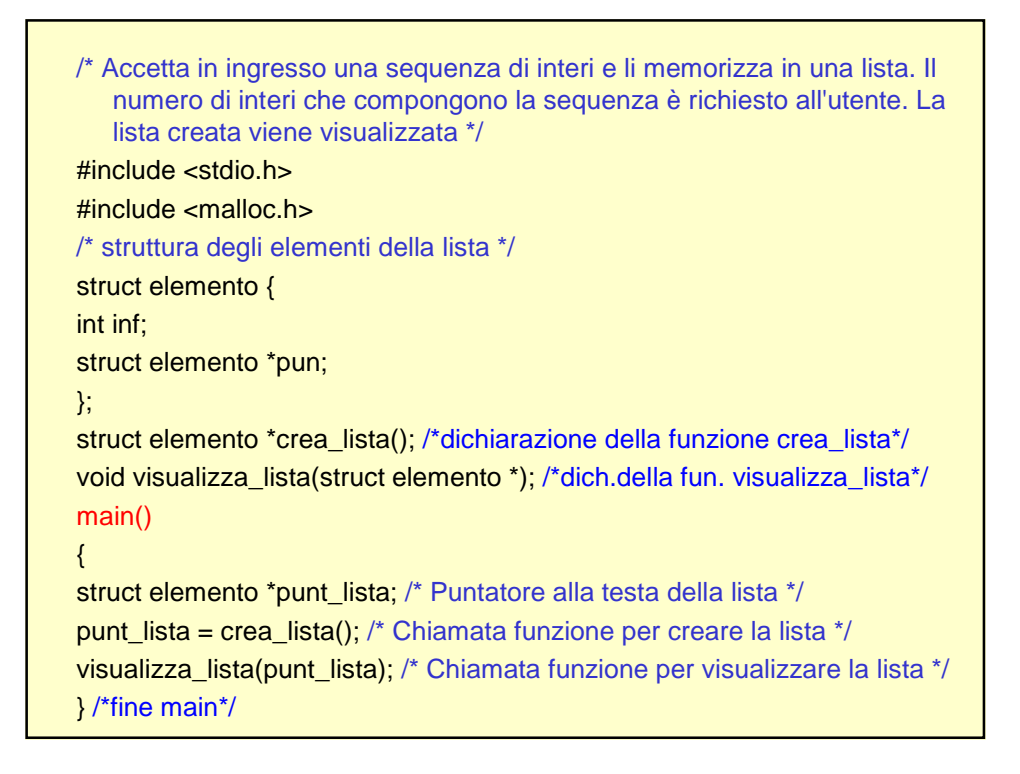

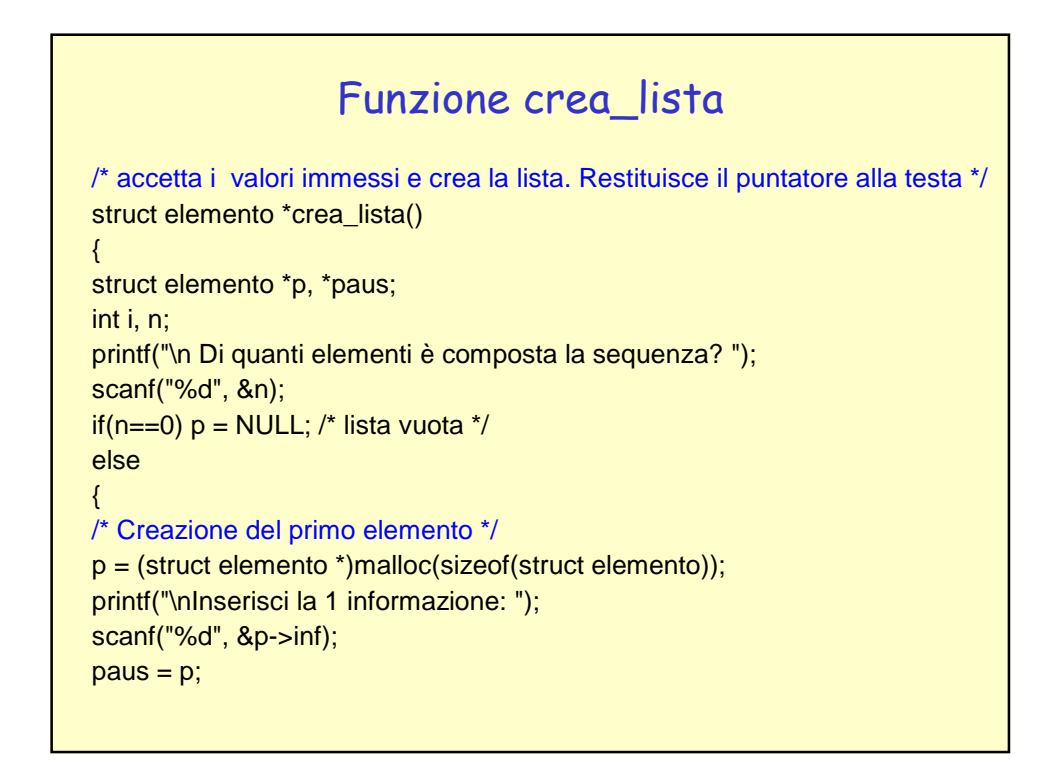

```
/* creazione degli elementi successivi */
for(i=2; i<=n; i++) {
paus->pun = (struct elemento *)malloc(sizeof(struct
  elemento));
paus = paus->pun;
printf("\nInserisci la %d informazione: ", i);
scanf("%d", &paus->inf);
}
paus->pun = NULL; /* Marca di fine lista */
}
return(p);
}
```

```
Funzione per la visualizzazione della lista.
/* Il parametro in ingresso è il puntatore alla testa */
void visualizza_lista(struct elemento *p)
\{printf("\npunt_lista--->");
/* Ciclo di scansione della lista */
while(p!=NULL) {
printf("%d", p->inf); /* Visualizza il campo informazione */
printf("---> ");
p = p->pun; /* Scorri di un elemento in avanti */
}
printf("NULL\n\n");
}
```
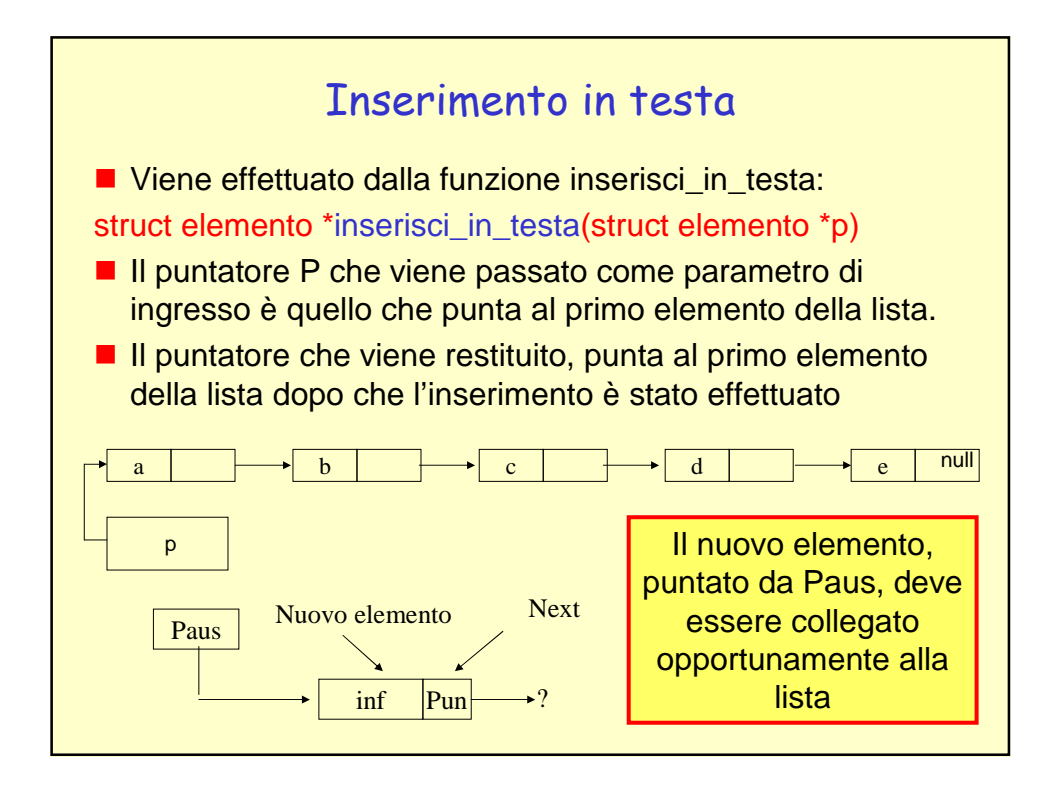

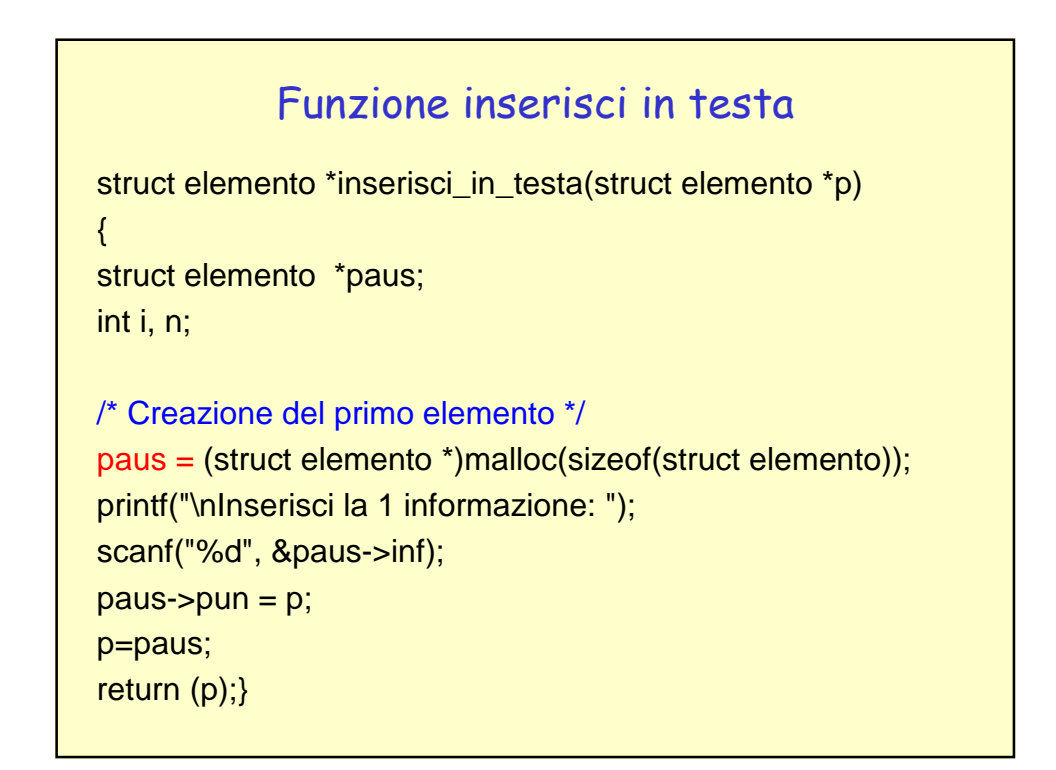

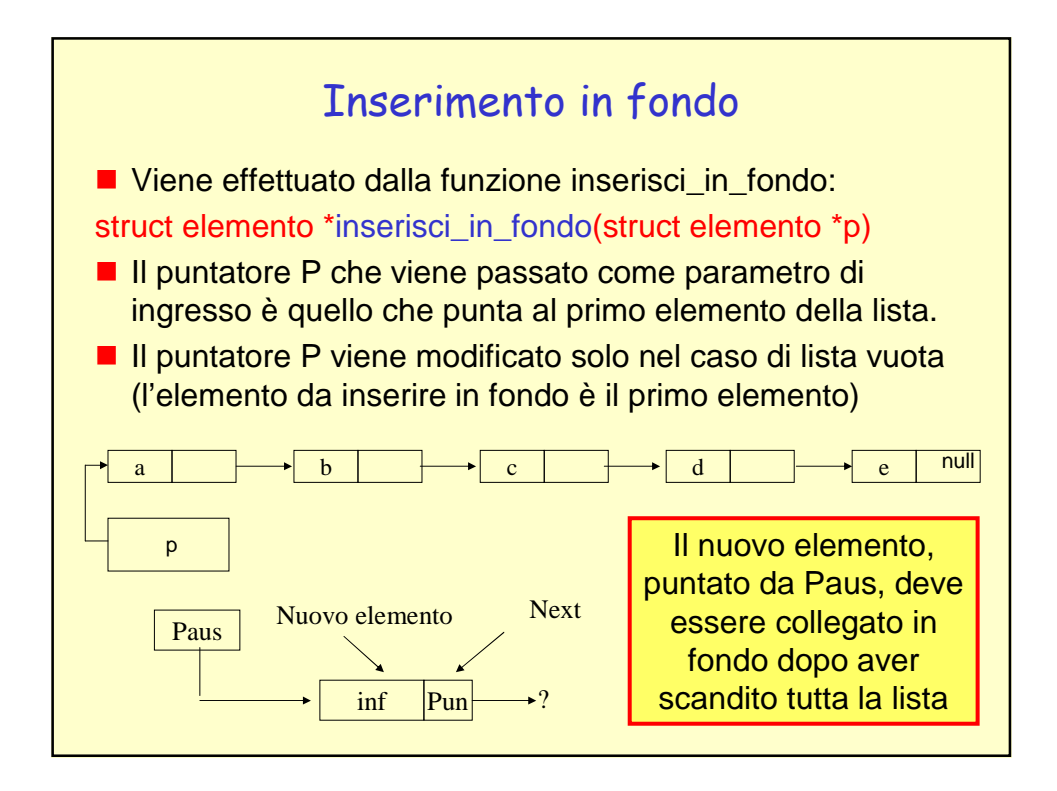

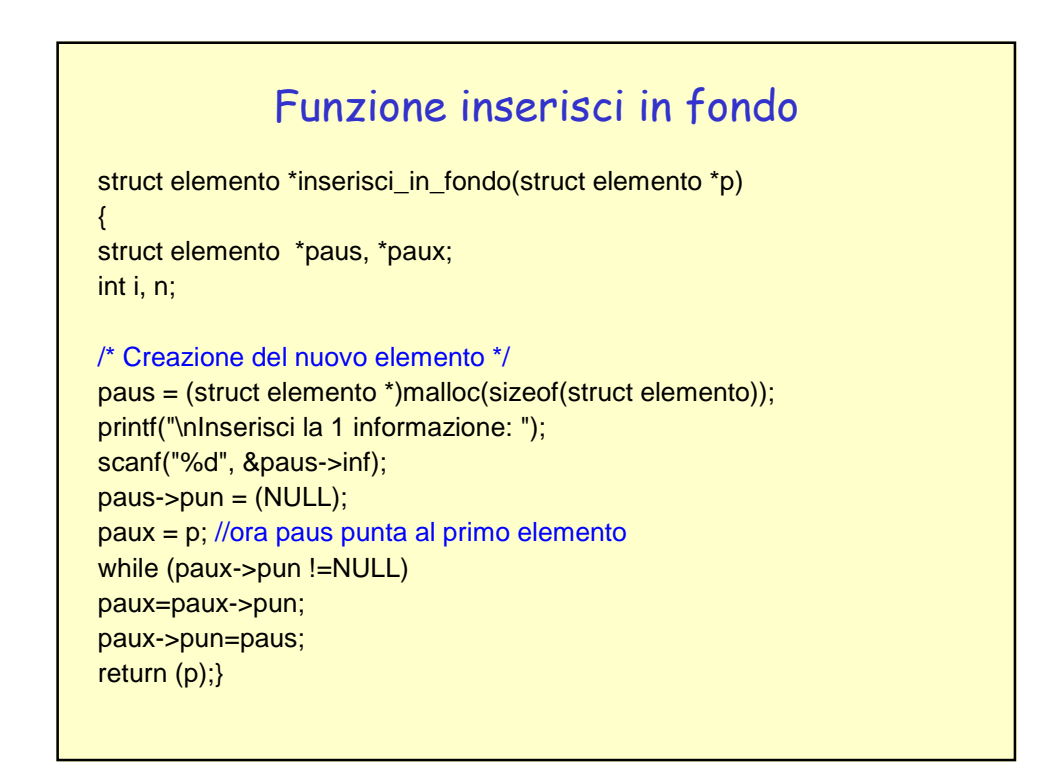

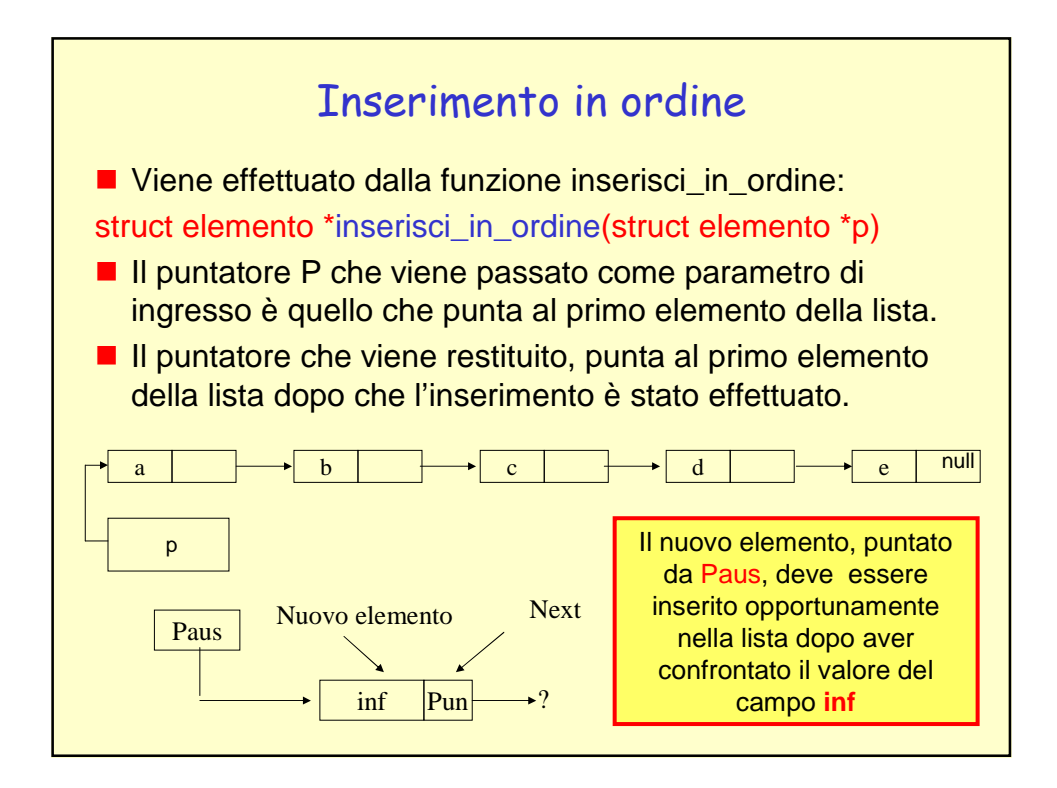

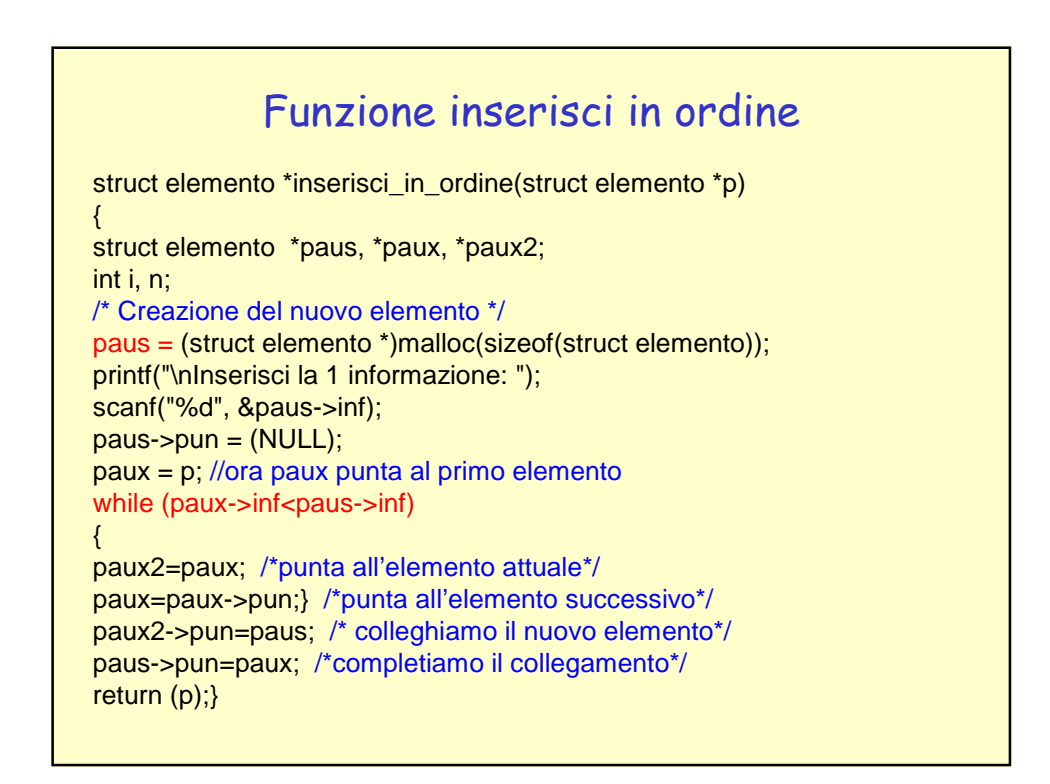

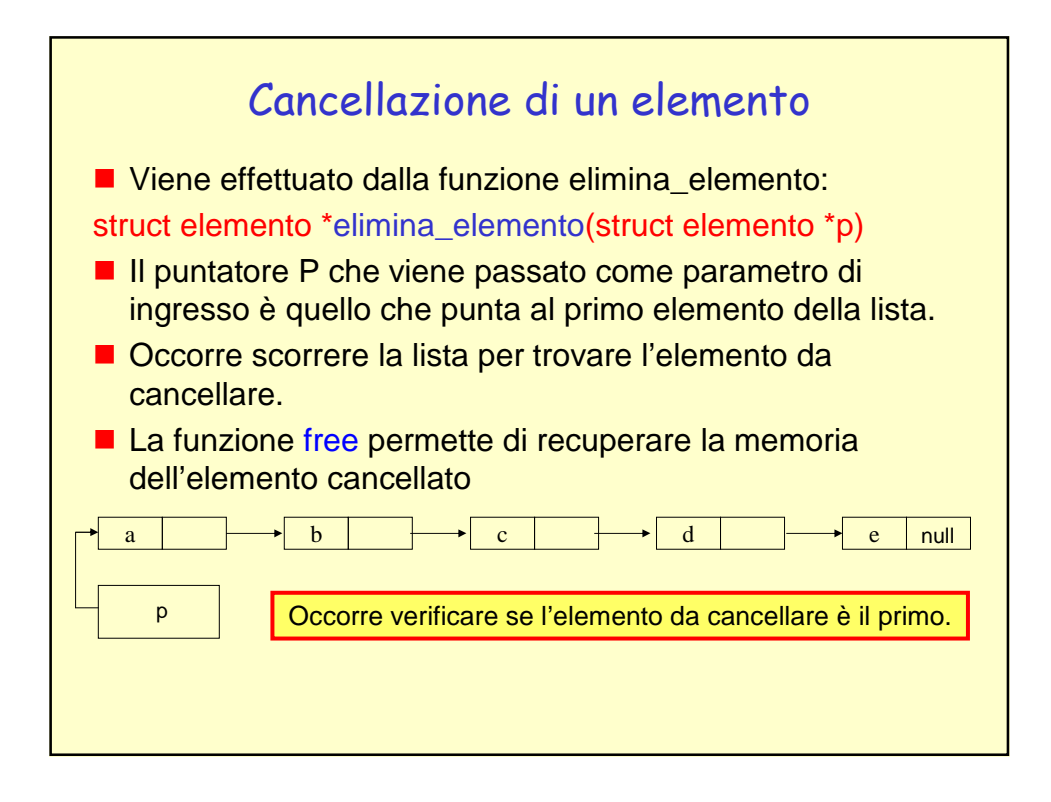

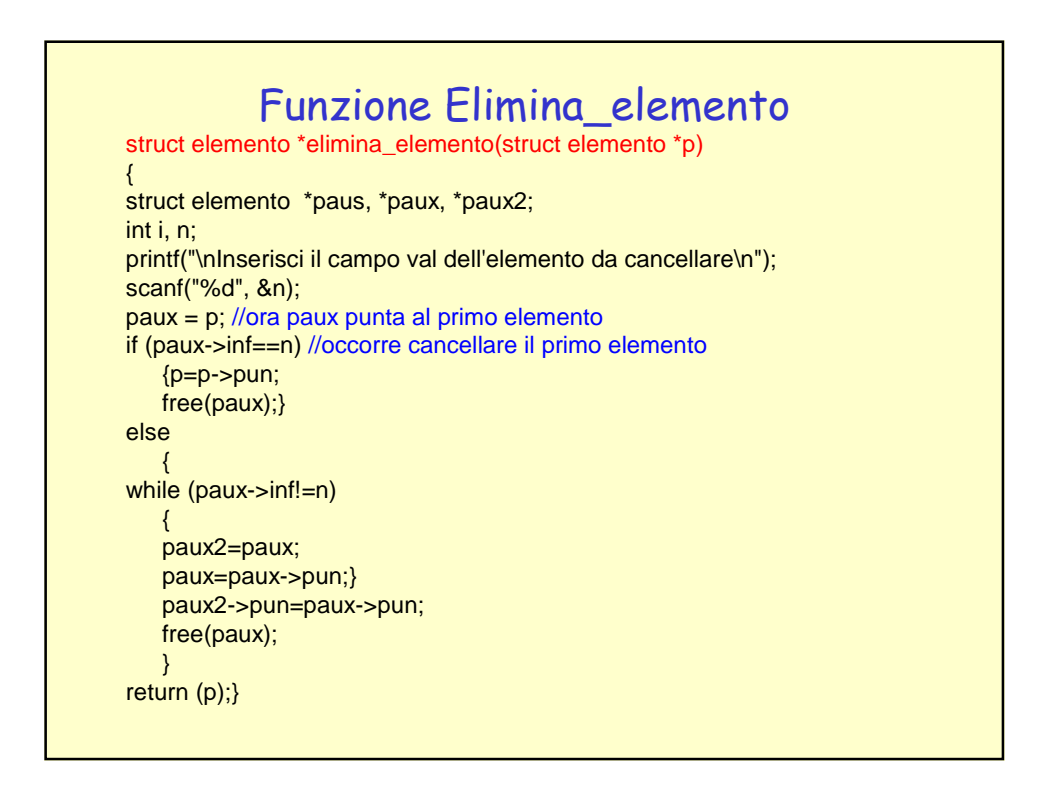

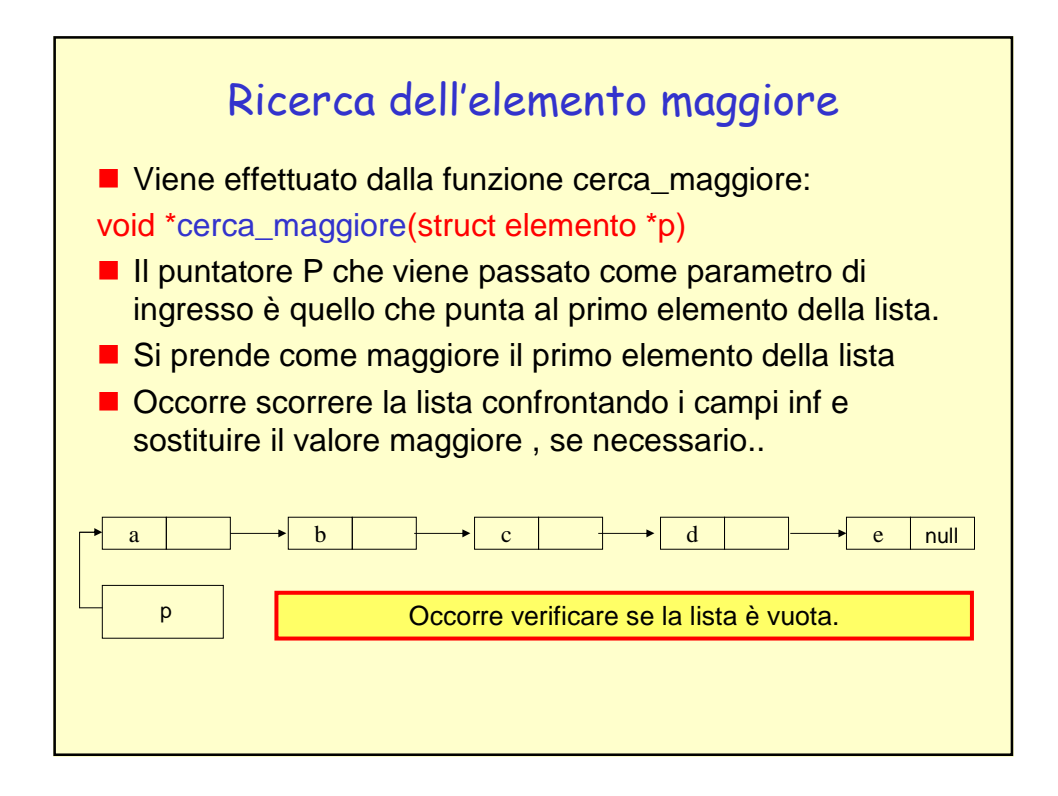

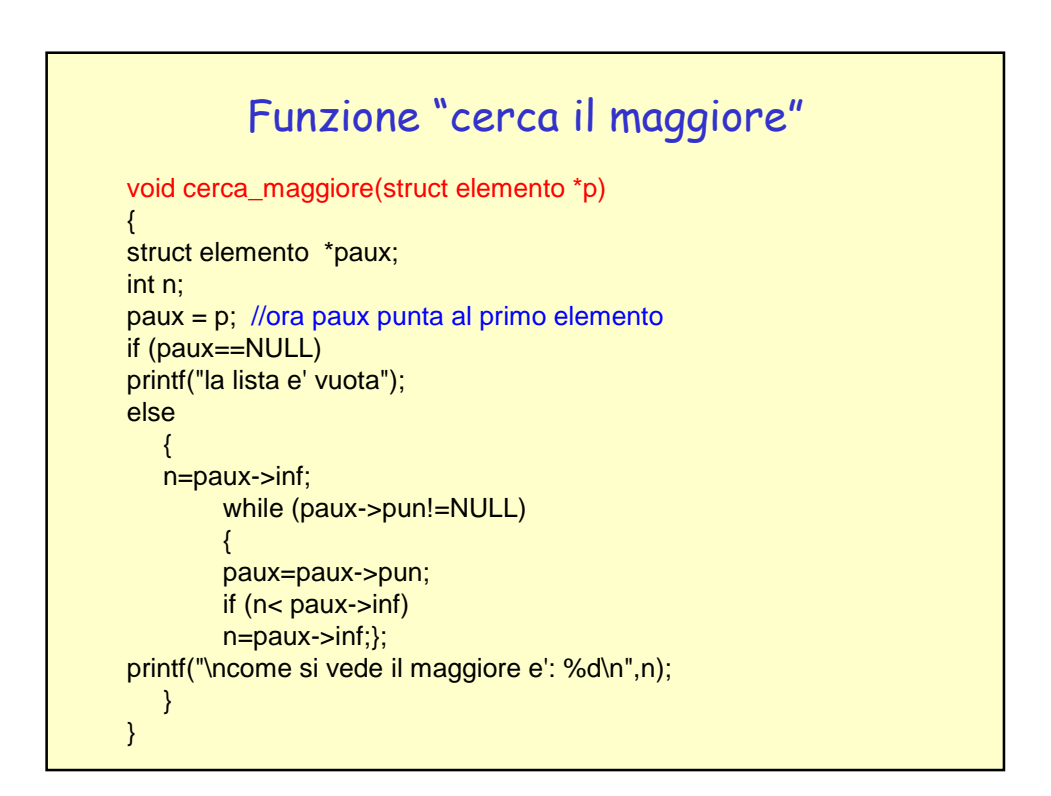

## Creazione menù

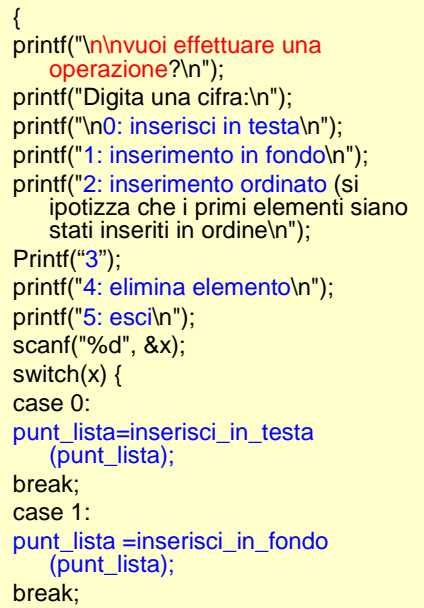

do

case 2: punt\_lista=inserisci\_in\_ordine (punt\_lista); break; case 3: Cerca\_maggiore(punt\_lista); break; case 4: punt\_lista=elimina\_elemento (punt\_lista)break; case 5: printf("cinque\n"); break; default: printf("non compreso\n"); break; } visualizza\_lista(punt\_lista); } while  $(x<5)$ ;